## 10/15/2012 **Exceptions Log SV**

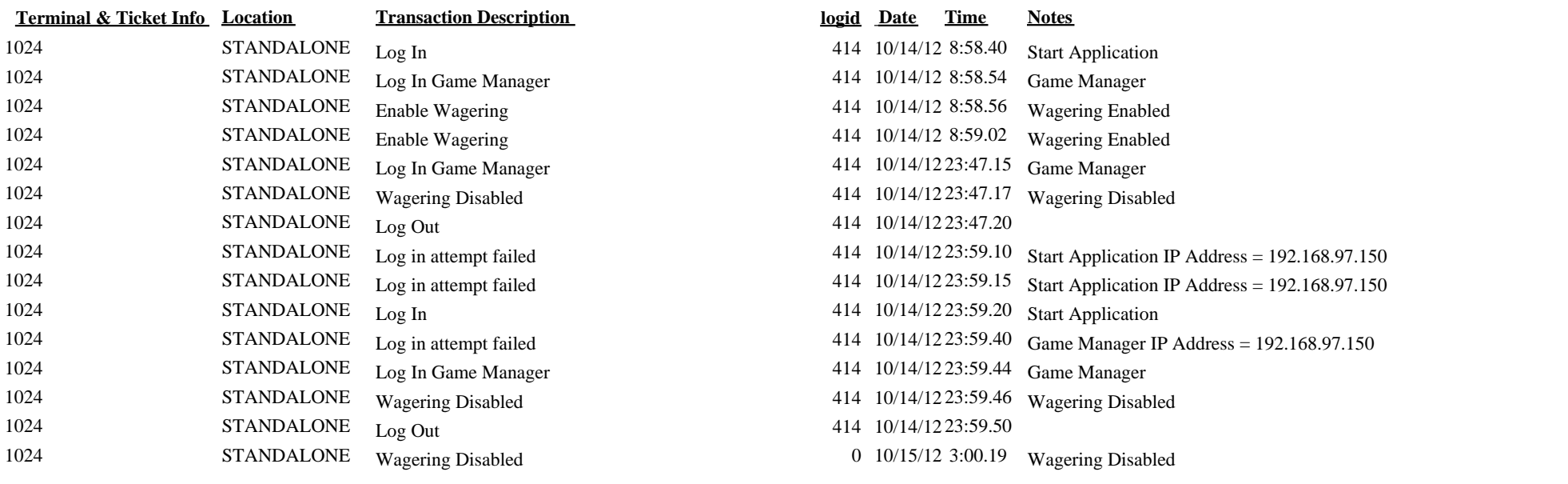